A BRIEF OVERLOOK INTO AUDIO AND VIDEO CODECS AND WAYS TO IMPROVE THEM USING FILTERS

CE487 – Smart Multimedia Systems Furkan MUDANYALI

## CONTAINERS

- Can hold single or multiple media streams
- Some containers exclusively hold one type of stream
- Other containers can hold multiple of various media streams

## VIDEO CONTAINERS

- MKV (Matroska)
- - An open format that can contain virtually any kind of stream
- $MP4$
- - Can hold H264, AV1 and VP9 video codecs and AAC, FLAC, Opus and MP3 audio codecs
- WEBM
- -Can hold AV1, VP8 and VP9 video codecs and Opus and Vorbis audio codecs

## AUDIO CONTAINERS

- FLAC
- - The container for the FLAC codec.
- M4A
- - Can hold AAC or ALAC codec streams.
- DSF
- - Container for DSD (Direct Stream Digital).

## CODECS

- Compression of media streams
- Can be lossy or lossless
- Lossy codecs will lower the quality but in turn will have significantly smaller size
- Lossless codecs will retain the quality of the source stream at the cost of larger size

# VIDEO CODECS

- H.264 (AVC)
- - Block oriented and motion-compensated coding. The most common video codec.
- HEVC (H.265)
- - Improvement over H264 that supports variable sized blocks
- - Delivers around the same quality of H.264 at half the bitrate.
- - Not widely adopted due to high licensing fees.

## FIXED-SIZE BLOCKS VS VARIABLE-SIZE BLOCKS

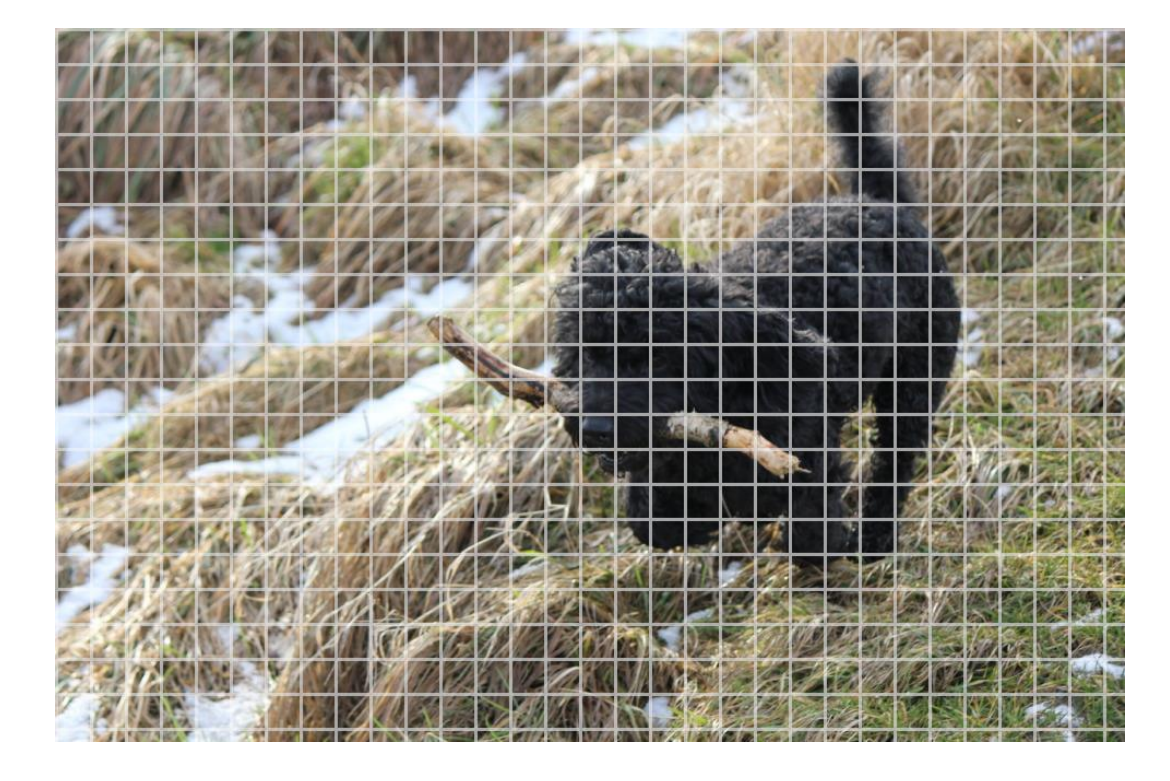

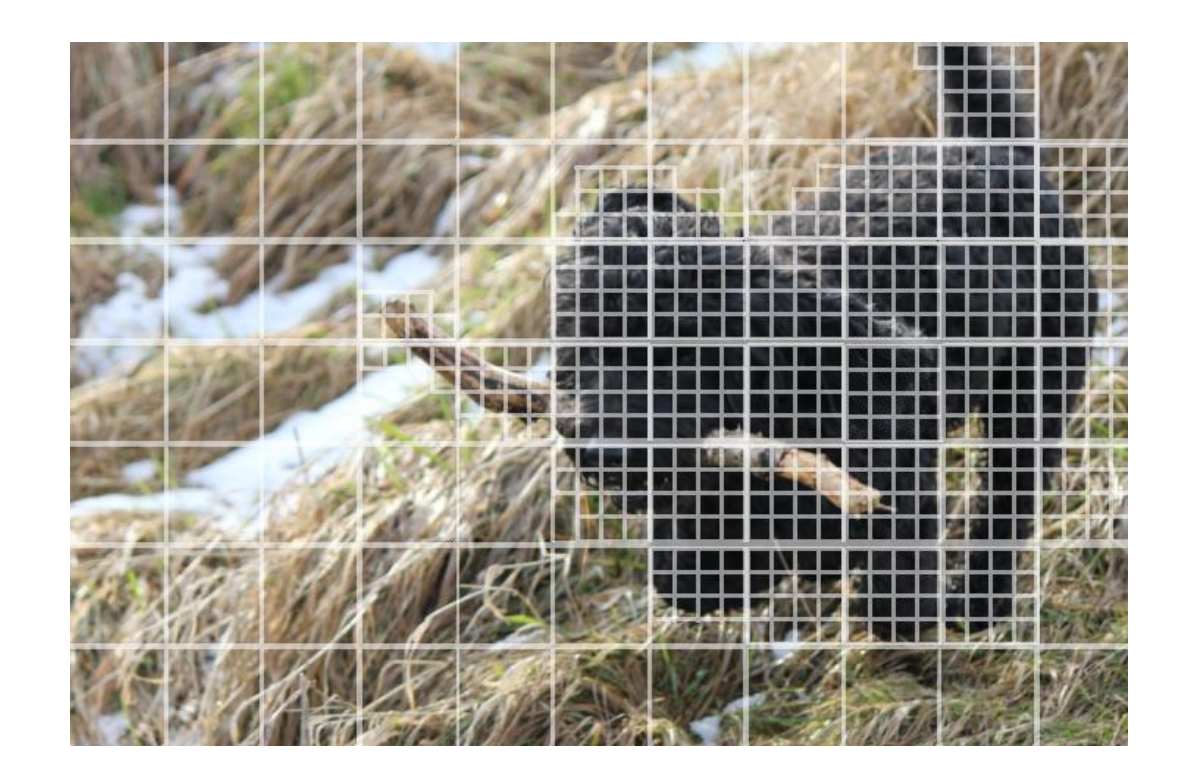

# VIDEO CODECS

- VP8
- - Block based codec that shares a lot with H.264
- - Aimed to replace the GIF format, not terribly great on higher resolutions.
- VP9
- - Successor to VP8 and competitor to H.265
- - Comparably same performance with H.265 but widely adopted.
- AV1
- - Successor to VP9.
- - 35% to 50% higher data compression compared to VP9.
- - Currently the choice for most video streaming servicessuch as YouTube, Netflix and even Facebook with more to come.

# AUDIO CODECS: LOSSY STEREO

- AAC
- - Successor to MP3.
- - Widely adopted, standard format for almost all portable devices.
- Opus
- - Successor to Vorbis, which was an alternative to MP3.
- - Performs well even at extremely low bitrates
- - Lower latency, preferred by voice call services such as Whatsapp and Signal.

# AUDIO CODECS: LOSSLESS STEREO

- FLAC
- - Lossless format that can reduce the filesize from 50 to 70% depending on compression.
- - Able to decode quickly independent from the compression level.
- ALAC
- - Lossless format by Apple that is comparable to FLAC in compression.
- - Requires around 4 times more CPU powerto decode compared to FLAC.
- DSD
- - Uses delta-sigma modulation compared to pulse-code modulation (PCM) like in conventional audio formats.
- - Requires specialized hardware to decode.
- - Adopted in mainly Japan.

# AUDIO CODECS: SURROUND

- AC3
- - Lossy format by Dolby Digital that can hold up to 6 channels (5.1) at 640 kbps.
- DTS
- - Lossy format by Digital Theater Systems that is comparable to AC3.
- - Despite being able to reach 1500 kbps, it was mostly encoded in 750 kbps to make room for more audio tracks.
- Dolby TrueHD
- - Lossless format by Dolby Digital that can hold up to 8 channels (7.1) at 18 mbps.
- DSD
- - It is also able to hold 6 channels (5.1) at around 20 mbps. Was distributed along with the stereo mixes in SACDs (Super Audio CD).

#### DSD VS. PCM, A VISUAL COMPARISON

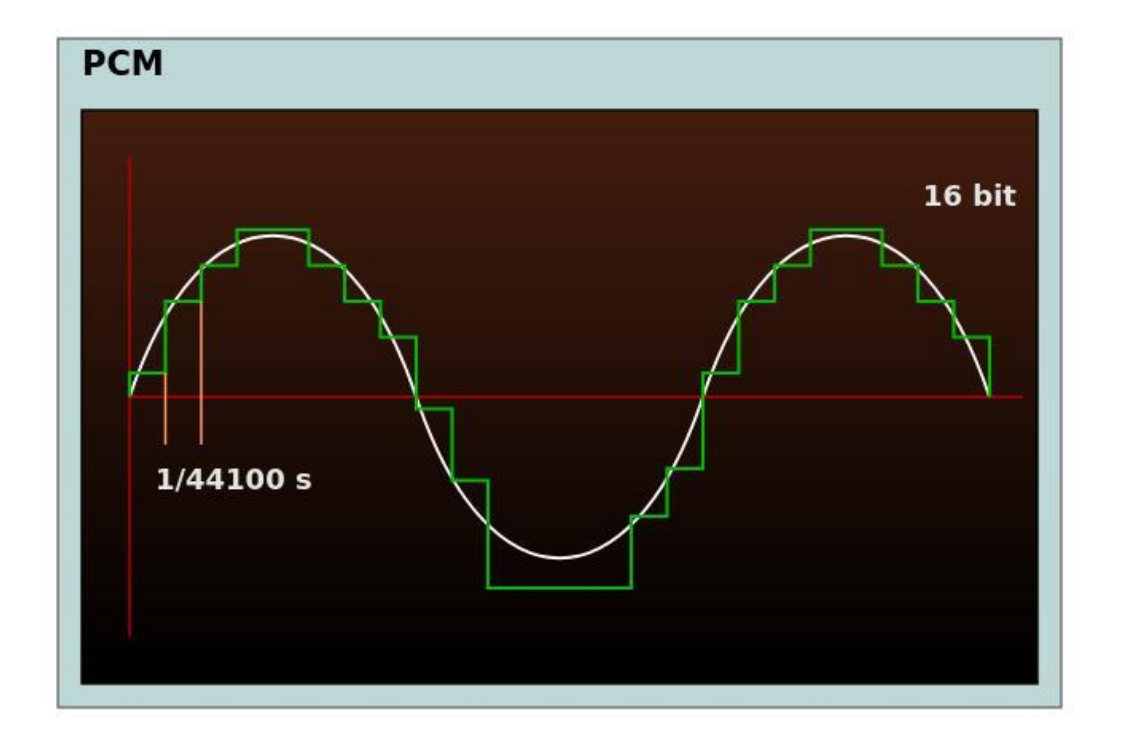

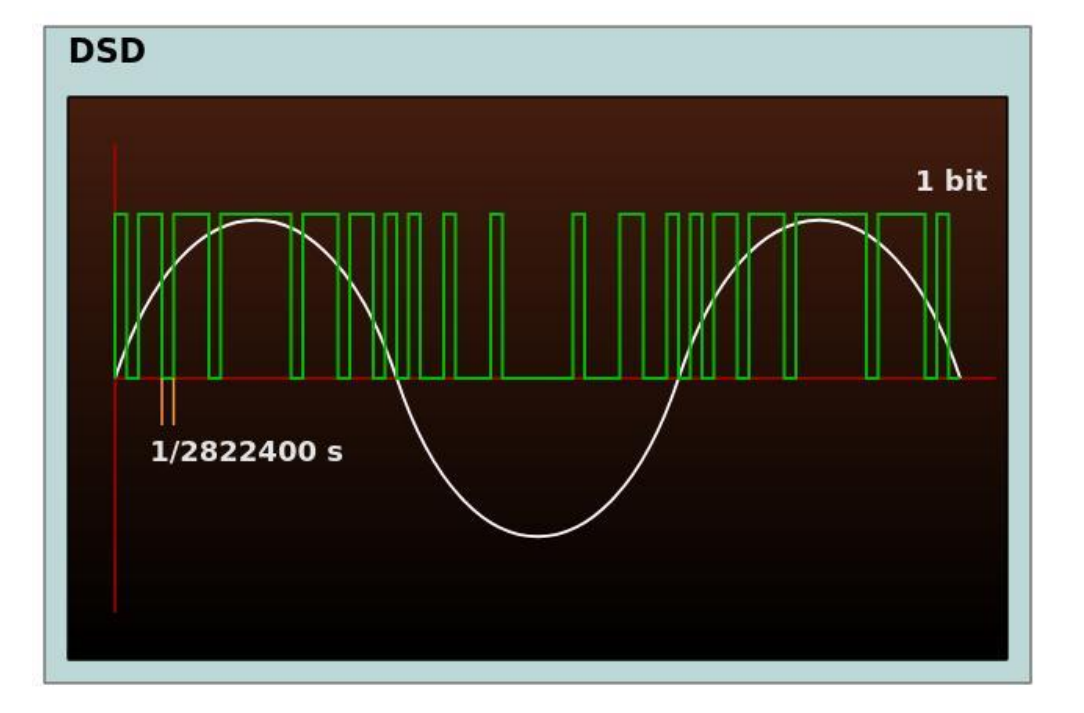

By Paweł Zdziarski from Wikimedia Commons <https://commons.wikimedia.org/wiki/File:PCM-vs-DSD.svg>

## VIDEO FILTERS

- Software components to process the video stream in one way or another.
- Deinterlacing
- Denoising
- Deflicking
- Deblocking
- Frame Interpolation

## INTERLACED VS PROGRESSIVE

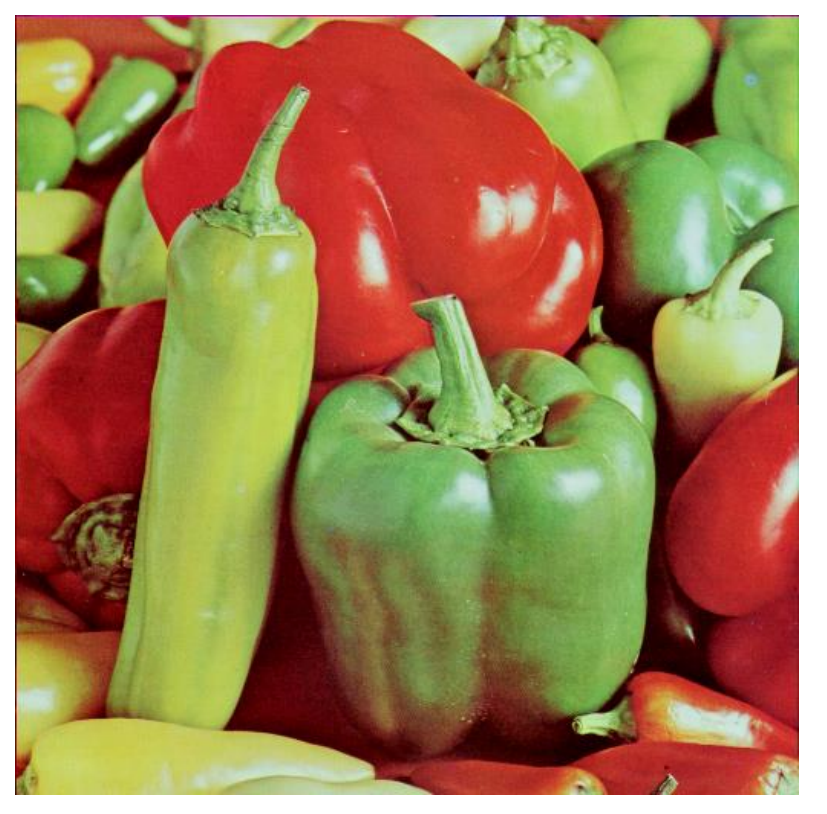

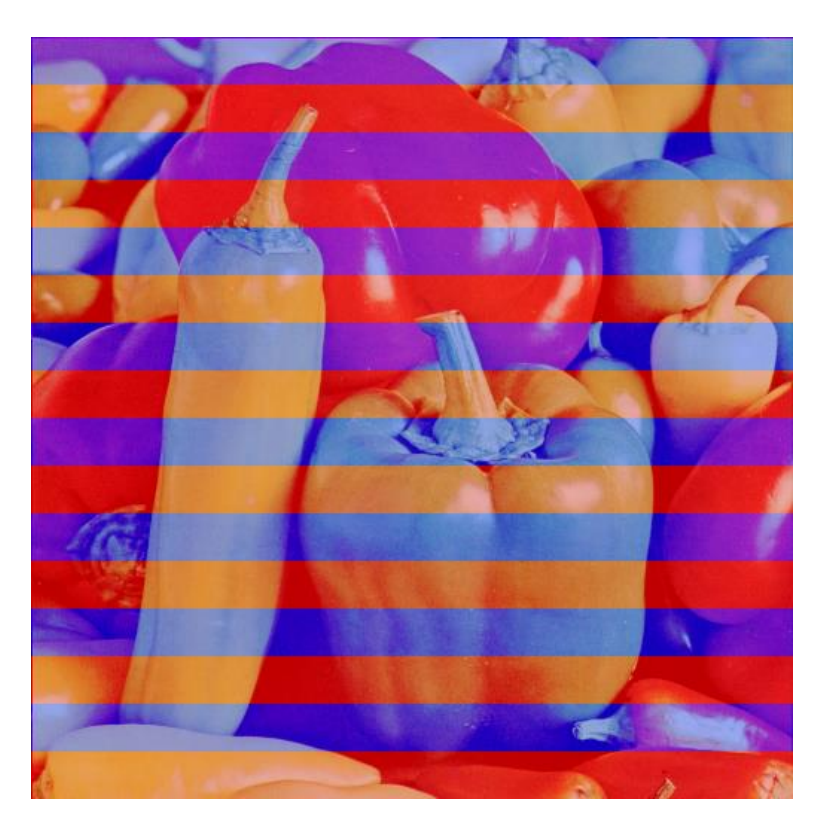

Progressive Interlaced

Peppers by University of Southern California <https://sipi.usc.edu/database/database.php?volume=misc&image=13>

## DEINTERLACING

- Field Combination
- - Weaving
- - Blending
- Field Extension
- - Half Sizing
- - Line Doubling

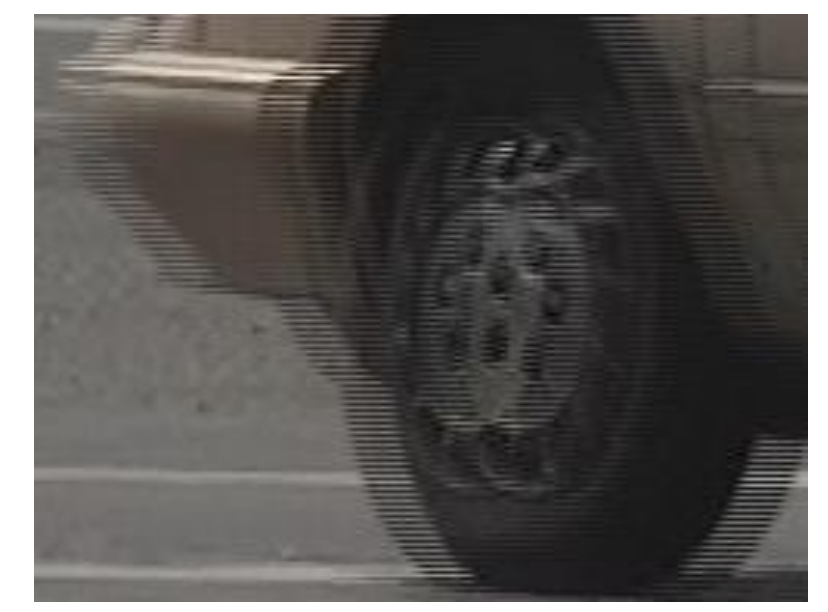

Combing Effect

By Mikus from Wikimedia Commons [https://en.wikipedia.org/wiki/File:Interlaced\\_video\\_frame\\_\(car\\_wheel](https://en.wikipedia.org/wiki/File:Interlaced_video_frame_(car_wheel).jpg) ).jpg

## FIELD COMBINATION: WEAVING

- In the PS2 game "Ratchet: Deadlocked", which runs at 60 frames per second, the "combing" effect" can clearly be seen.
- Used the following script to capture:<https://furkanmudanyali.com/blog/codecs/capture.sh>
- Link to the recording:<https://furkanmudanyali.com/blog/codecs/original.mp4>

## FIELD EXTENSION: LINE DOUBLING

- The same PS2 game "Ratchet: Deadlocked" passed through BWDIF and YADIF deinterlacing filters.
- YADIF:<https://furkanmudanyali.com/blog/codecs/yadif.mp4>
- ffmpeg –i input.mkv -vf "yadif=mode=0:parity=0:deint=0" yadif.mp4
- BWDIF:<https://furkanmudanyali.com/blog/codecs/bwdif.mp4>
- ffmpeg –i input.mky -vf "bwdif=mode=0:parity=0:deint=0" bwdif.mp4

# FRAME INTERPOLATION

- Doubles the framerate by blending the 2 adjacent frames and filling the gap.
- Minterpolate (Motion Interpolation: Blend): [https://furkanmudanyali.com/blog/codecs/minterpolate\\_basic.mp4](https://furkanmudanyali.com/blog/codecs/minterpolate_advanced.mp4) (took 6 minutes to process)
- ffmpeg -i input.avi -vf "minterpolate=fps=48:mi\_mode=blend" minterpolate\_basic.mp4
- Minterpolate (Motion Interpolation: Adaptive overlapped block motion compensation with bidirectional motion estimation and variable-size block motion compensation): [https://furkanmudanyali.com/blog/codecs/minterpolate\\_advanced.mp4](https://furkanmudanyali.com/blog/codecs/minterpolate_advanced.mp4) (took 4 hours to process)
- ffmpeg -i input.avi -vf "minterpolate=fps=48:mi\_mode=mci:mc\_mode=aobmc:me\_mode=bidir:vsbmc=1" minterpolate\_advanced.mp4

Big Buck Bunny Short Film by Blender Foundation (CC BY 3.0) <https://peach.blender.org>

## FRAME INTERPOLATION

Motion interpolation of a horse and rider galloping.

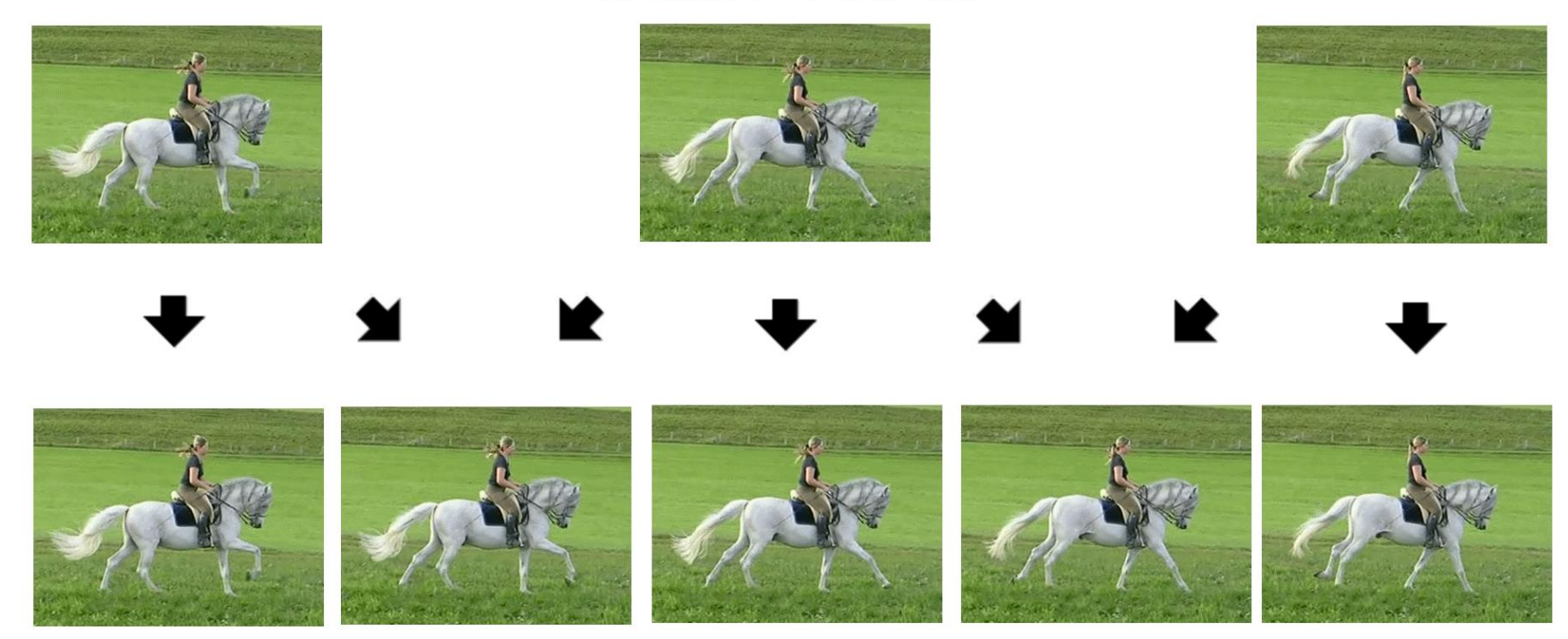

Frame interpolation example by Waugsberg, Peregrine Fisher and nr1jack from Wikimedia Commons [https://commons.wikimedia.org/wiki/File:Motion\\_interpolation\\_example.jpg](https://commons.wikimedia.org/wiki/File:Motion_interpolation_example.jpg)

## ANY QUESTIONS?

Thank you :-)